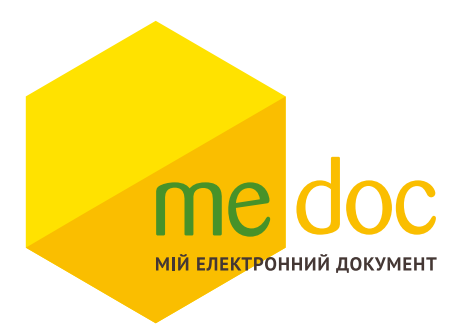

## **Опис XML-(для подачі у контролюючий орган) для імпорту**

Додаток 2 (F)J1201208

© M.E.Doc 2019

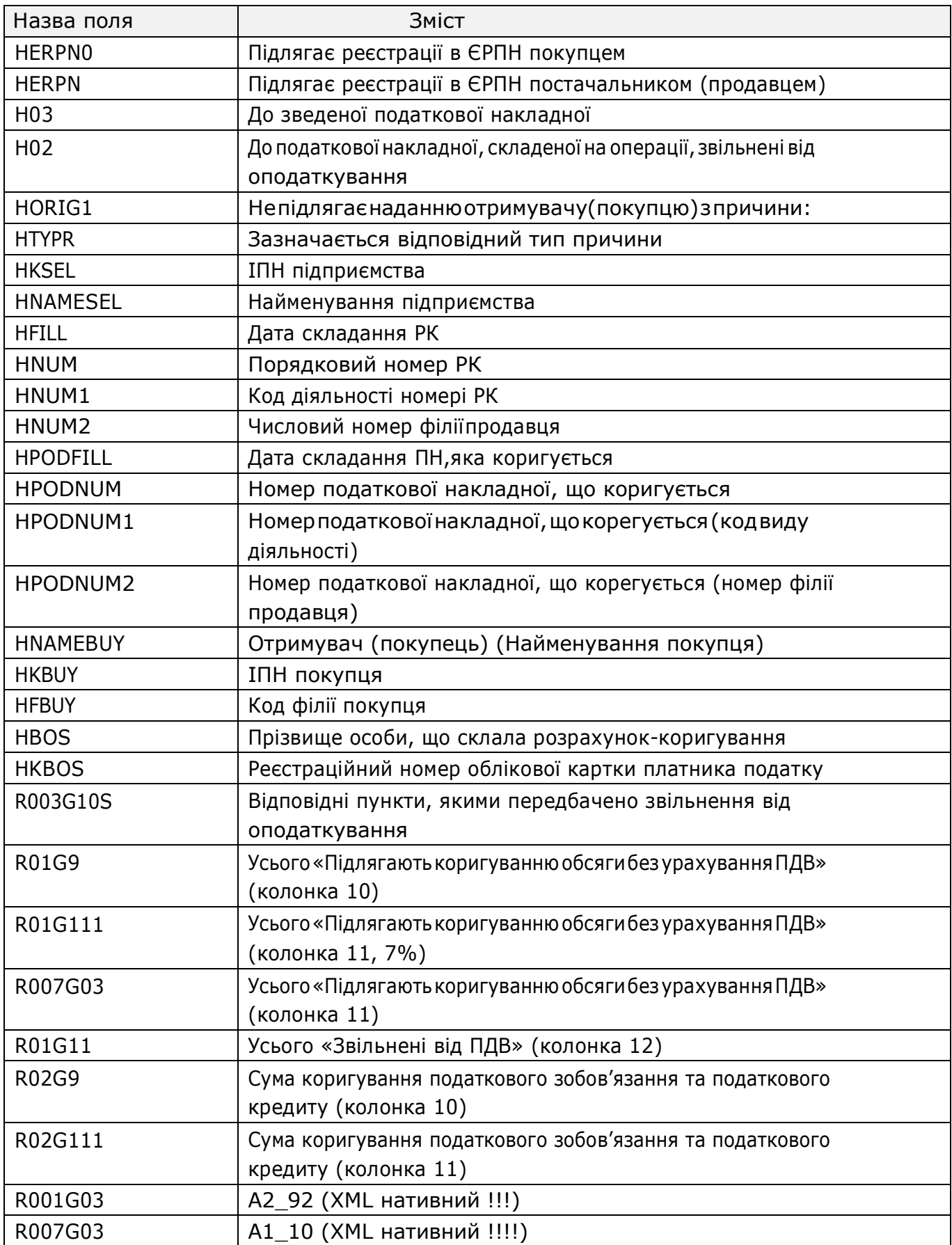

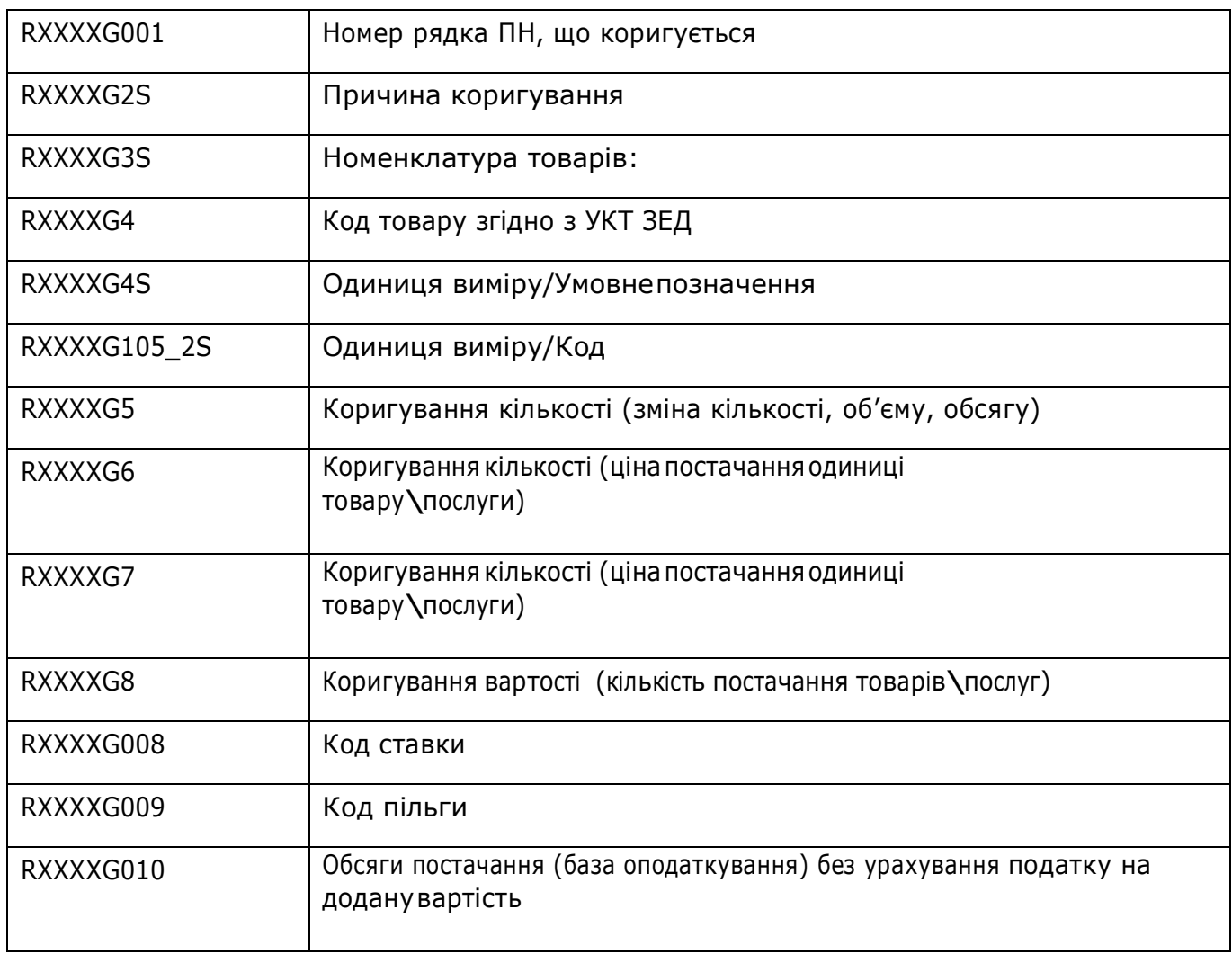

Приклад XML для імпорту Дод.2 із формату «Для подачі у контролюючий орган»

<?xml version="1.0" encoding="windows-1251"?>

<DECLAR xmlns:xsi="http://www.w3.org/2001/XMLSchema-instance" xsi:noNamespaceSchemaLocation="J1201208.XSD">

<DECLARHEAD>

<TIN>45872256</TIN>

<C\_DOC>J12</C\_DOC>

<C\_DOC\_SUB>012</C\_DOC\_SUB>

<C\_DOC\_VER>8</C\_DOC\_VER>

<C DOC TYPE>0</C DOC TYPE>

<C\_DOC\_CNT>2222001</C\_DOC\_CNT>

 $<$ C\_REG>26 $<$ /C\_REG>

<C\_RAJ>58</C\_RAJ> <PERIOD\_MONTH>3</PERIOD\_MONTH> <PERIOD\_TYPE>1</PERIOD\_TYPE> <PERIOD\_YEAR>2016</PERIOD\_YEAR> <C\_STI\_ORIG>2658</C\_STI\_ORIG> <C\_DOC\_STAN>1</C\_DOC\_STAN> <LINKED\_DOCS xsi:nil="true" /> <D\_FILL>23032016</D\_FILL> <SOFTWARE>MEDOC</SOFTWARE> </DECLARHEAD> <DECLARBODY> <HERPN>1</HERPN> <H03>1</H03> <R03G10S xsi:nil="true" /> <HORIG1>1</HORIG1> <HTYPR>11</HTYPR> <HFILL>22032016</HFILL> <HNUM>11</HNUM> <HNUM1 xsi:nil="true" /> <HPODFILL>22032016</HPODFILL> <HPODNUM>1212</HPODNUM> <HPODNUM1 xsi:nil="true" /> <HPODNUM2 xsi:nil="true" /> <HNAMESEL>ГОЛОВНА УСТАНОВА "ОРГТЕХНІКА" / Оргтехніка</HNAMESEL> <HNAMEBUY>Центр джас-танцю</HNAMEBUY> <HKSEL>7878784145</HKSEL> <HNUM2 xsi:nil="true" /> <HKBUY>345672345672</HKBUY> <HFBUY>3333</HFBUY>

<R001G03 xsi:nil="true" />

<R02G9>0.00</R02G9> <R02G111>0.00</R02G111> <R01G9>0.00</R01G9> <R01G111>0.00</R01G111> <R006G03 xsi:nil="true" /> <R007G03>0.00</R007G03> <R01G11>0.00</R01G11> <RXXXXG001 ROWNUM="1">1</RXXXXG001> <RXXXXG2S ROWNUM="1">wewewewe</RXXXXG2S> <RXXXXG3S ROWNUM="1">54545</RXXXXG3S> <RXXXXG4 ROWNUM="1">0204423000</RXXXXG4> <RXXXXG4S ROWNUM="1">флак</RXXXXG4S> <RXXXXG105\_2S ROWNUM="1">2070</RXXXXG105\_2S> <RXXXXG5 ROWNUM="1">12</RXXXXG5> <RXXXXG6 ROWNUM="1">2</RXXXXG6> <RXXXXG7 ROWNUM="1">2</RXXXXG7> <RXXXXG8 ROWNUM="1">1</RXXXXG8> <RXXXXG008 ROWNUM="1">903</RXXXXG008> <RXXXXG009 ROWNUM="1">14020035</RXXXXG009> <RXXXXG010 ROWNUM="1">5000.00</RXXXXG010> <HBOS>В.М. Олійник</HBOS> <HKBOS /> <R003G10S xsi:nil="true" /> </DECLARBODY> </DECLAR>